# Battelle The Business of Innovation

## CBIS 2007 CB CKB with the GIG

Scott Kothenbeutel, Battelle PM Moses Kamai, Battelle PI

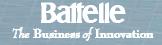

#### **CB CKB Overview**

#### **Client need addressed:**

- Secure on-line common knowledge base of chemical and biological weapon related data, accessible and validated.
- Identification of gaps in CB related data.
- Process to accredit data sources.
- Foster communication within CB community.

#### **Future Potential:**

 Baseline system for input into DTRA Program of Record

#### **Description:**

- <u>Chemical-Biological Common Knowledge</u>
  Base
- CB CKB is an application and virtual data store that allows users to publish, locate and retrieve relevant CB data, while maintaining stewardship of access and control.
- 3 phases to the project, 1<sup>st</sup> implementation planning; 2<sup>nd</sup>- Pilot system; 3<sup>rd</sup> Secure on-line system.
- Current effort is 2<sup>nd</sup> Phase includes development of a pilot system focusing on M&S resources and locally available data such as CDMD, Agent Fate, ASK.

#### **CB CKB Overview**

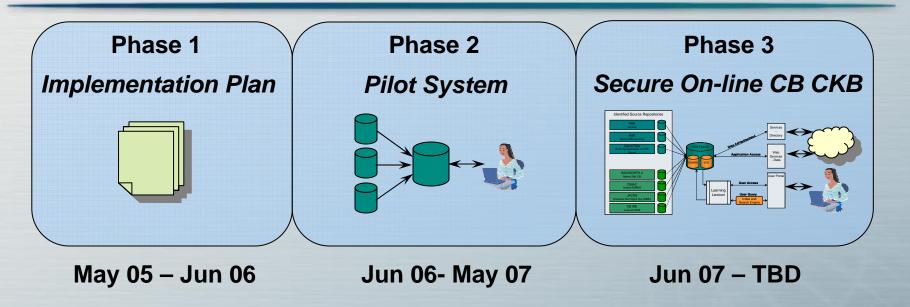

The key objectives for this program are:

- Identify and fuse CBIAC and other CB repositories relevant to the CB Community
- Implement and sustain a DoD information assured compliant system
- Implement proven and best practices for the CB Community
- Leverage subject matter experts and available tools to identify and analyze relevant CB data

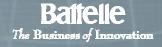

#### **Information Fusion Build Process**

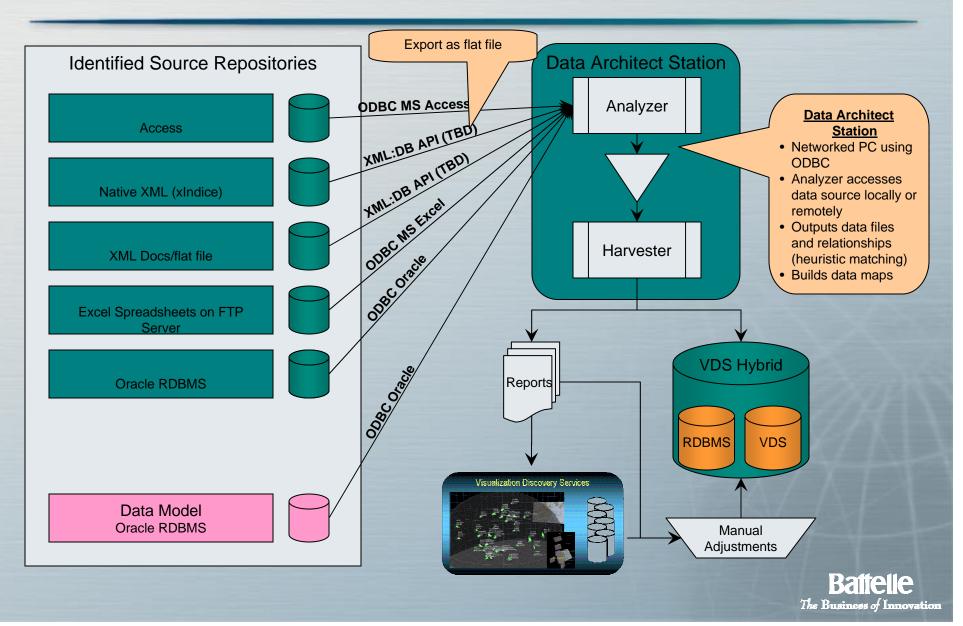

#### **Information Fusion Example**

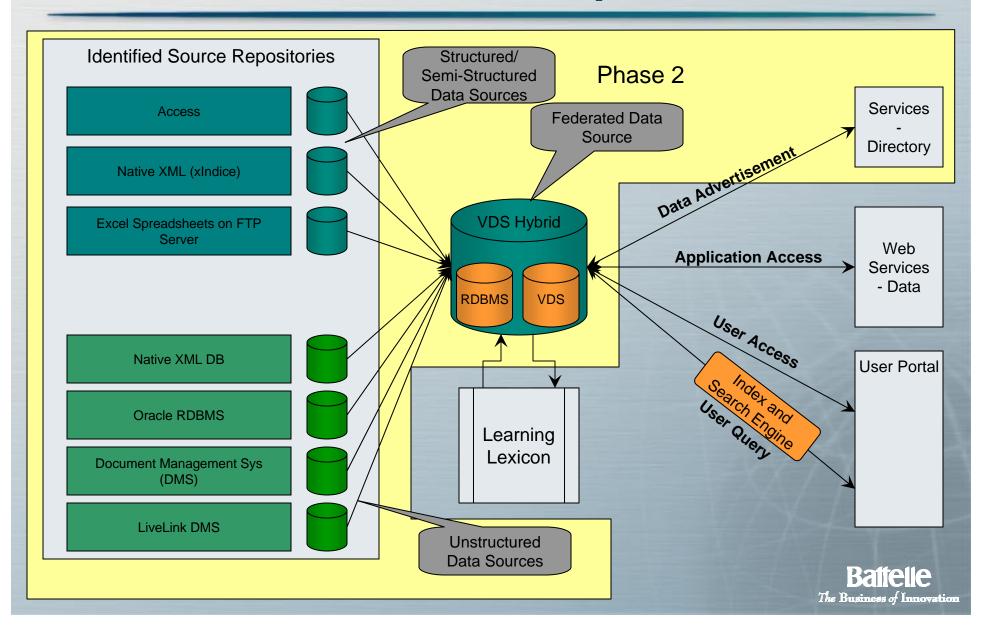

### Chemical-Biological Material Effects Database (CBMED Extract)

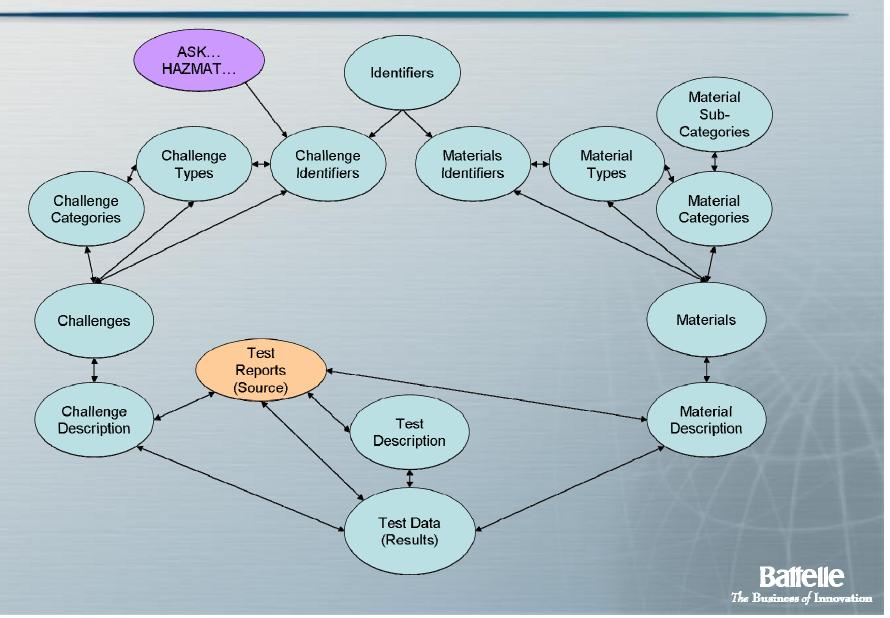

#### **Typical Analyzer Results**

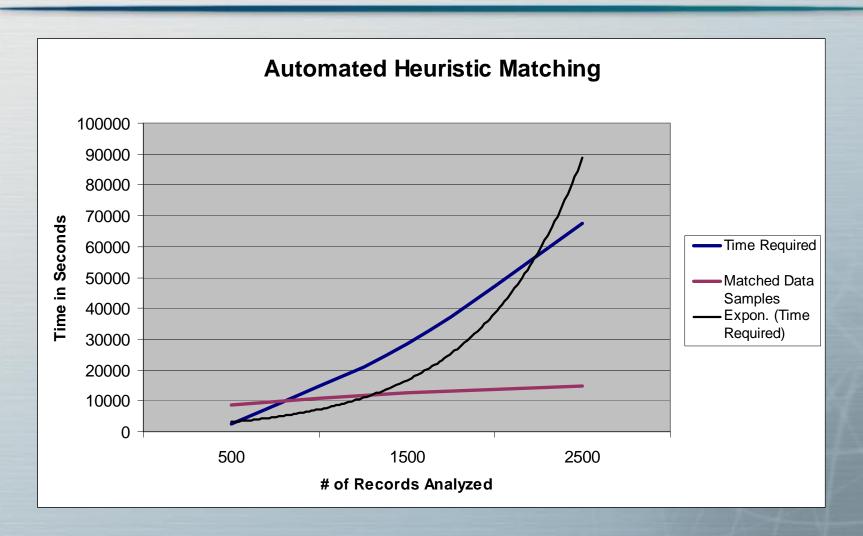

#### **Demonstration**

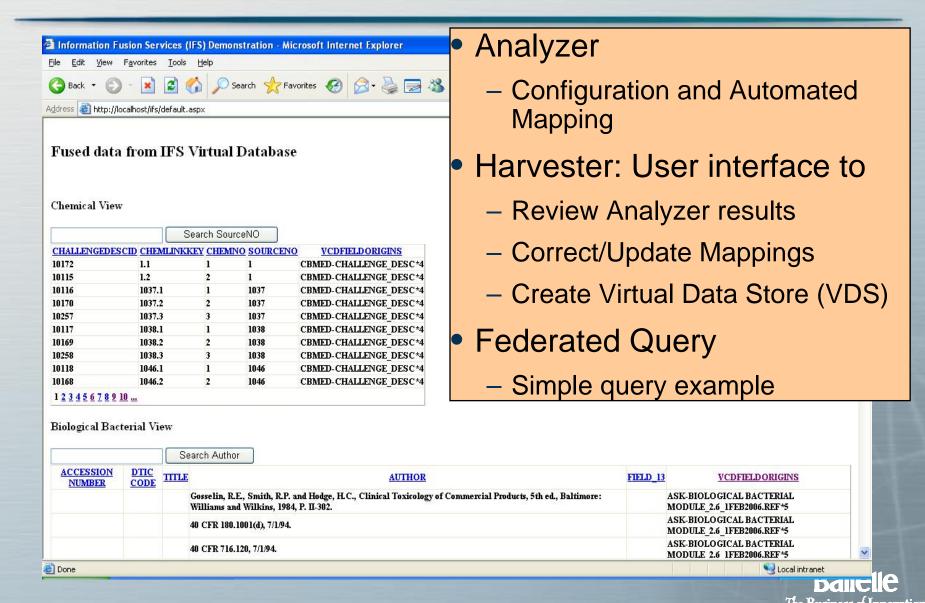